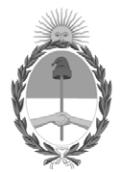

#### **República Argentina - Poder Ejecutivo Nacional** 1983/2023 - 40 AÑOS DE DEMOCRACIA

#### **Disposición**

**Número:** 

# DI-2023-203-APN-ANMAT#MS<br>CIUDAD DE BUENOS AIRES<br>Martes 10 de Enero de 2023

**Referencia:** 1-0047-3110-007859-22-1

VISTO el Expediente Nº 1-0047-3110-007859-22-1 del Registro de esta Administración Nacional de Medicamentos, Alimentos y Tecnología Médica (ANMAT), y: CONSIDERANDO:

Que por las presentes actuaciones Becton Dickinson Argentina S.R.L. solicita autorización para la venta de Productos para diagnóstico in vitro denominado: Nombre descriptivo: Reactivo para citometría.

Que en el expediente de referencia consta el informe técnico producido por el Servicio de Productos para Diagnóstico que establece que los productos reúnen las condiciones de aptitud requeridas para su autorización .

Que se ha dado cumplimiento a los términos que establecen la Ley Nº 16.463, Resolución Ministerial Nº 145/98 y Disposición ANMAT Nº 2674/99.

Que el Instituto Nacional de Productos Médicos ha tomado la intervención de su competencia.

Que corresponde autorizar la inscripción en el RPPTM del producto médico objeto de la solicitud.

Que la presente se dicta en virtud de las facultades conferidas por los Decretos Nº 1490/92 y sus modificatorios.

Por ello;

#### EL ADMINISTRADOR NACIONAL DE LA ADMINISTRACIÓN NACIONAL

#### DE MEDICAMENTOS, ALIMENTOS Y TECNOLOGÍA MÉDICA

DISPONE:

ARTÍCULO 1º.- Autorízase la inscripción en el Registro Nacional de Productores y Productos de Tecnología Médica (RPPTM) de la Administración Nacional de Medicamentos, Alimentos y Tecnología Médica (ANMAT) del producto médico para diagnóstico de uso in vitro Nombre descriptivo: Reactivo para citometría, marca: BD Trucount™ de acuerdo con lo solicitado por Becton Dickinson Argentina S.R.L. con los Datos Característicos que figuran al pie de la presente.

ARTÍCULO 2º.- Autorízanse los textos de los proyectos de rótulo/s y de instrucciones de uso que obran en documento N° IF-2022-139350589-APN-INPM#ANMAT .

ARTÍCULO 3º.- En los rótulos e instrucciones de uso autorizados deberá figurar la leyenda "Autorizado por la ANMAT PM 634-628 ", con exclusión de toda otra leyenda no contemplada en la normativa vigente.

ARTICULO 4°.- Extiéndase el Certificado de Autorización e Inscripción en el RPPTM con los datos característicos mencionados en esta disposición.

ARTÍCULO 5º.- Regístrese. Inscríbase en el Registro Nacional de Productores y Productos de Tecnología Médica al nuevo producto. Por el Departamento de Mesa de Entrada, notifíquese al interesado, haciéndole entrega de la presente Disposición, conjuntamente con rótulos e instrucciones de uso autorizados y el Certificado mencionado en el artículo 4°. Gírese a la Dirección de Gestión de Información Técnica a los fines de confeccionar el legajo correspondiente. Cumplido, archívese.

#### DATOS IDENTIFICATORIOS CARACTERÍSTICOS

Nombre descriptivo: Reactivo para citometría

Marca comercial: BD Trucount™

Indicación/es de uso:

BD Trucount™ Controls se ha diseñado para su uso con BD Trucount™ Tubes y el citómetro de flujo BD FACSLyric™ como control del proceso de determinación de recuentos absolutos. Concretamente, un valor de microesferas de control que esté fuera del intervalo previsto puede indicar un error de pipeteado o un problema con el valor de recuento de microesferas de los BD Trucount™ Tubes.

BD Trucount™ Controls se puede utilizar con el BD FACS™ Universal Loader.

Modelos: BD Trucount™ Controls

Forma de presentación: 340335 – BD Trucount™ Controls - 30 pruebas (2 viales Low Control Beads (A), 2 viales Medium Control Beads (B), 2 viales High Control Beads (C))

Período de vida útil y condición de conservación: 16 meses - temperatura de conservación 2–8 °C

Nombre del fabricante: Becton Dickinson Caribe Lugar de elaboración:

Becton Dickinson Caribe, LTD, Vicks Drive, Lot 1 Corner Road 735, Cayey, 00736, Puerto Rico, USA para Becton, Dickinson and Company, BD Biosciences, 2350 Qume Drive, San Jose, CA 95131, USA

Condición de uso: Uso profesional exclusivo

Expediente N° 1-0047-3110-007859-22-1

N° Identificatorio Trámite: 44335

AM

Digitally signed by GARAY Valéria Teresa Date: 2023.01.10 11:58:18 ART Location: Ciudad Autónoma de Buenos Aires

Valeria Teresa Garay Subadministradora Nacional Administración Nacional de Medicamentos, Alimentos y Tecnología Médica

**BECTON DICKINSON ARGENTINA S.R.L. Av. Del Libertador 110 2° Piso - C.P. B1638BEN Vicente López – Buenos Aires - Argentina Tel.: 0800-444-5523**

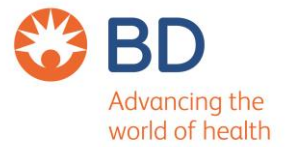

# **Rótulos**

Internos:

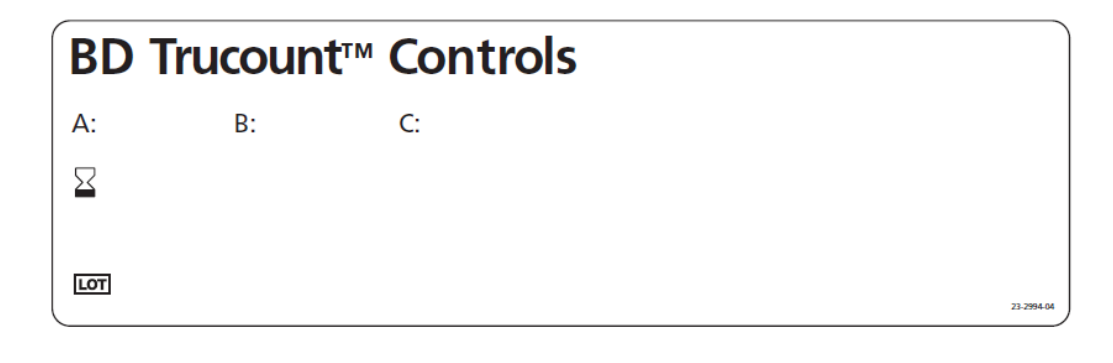

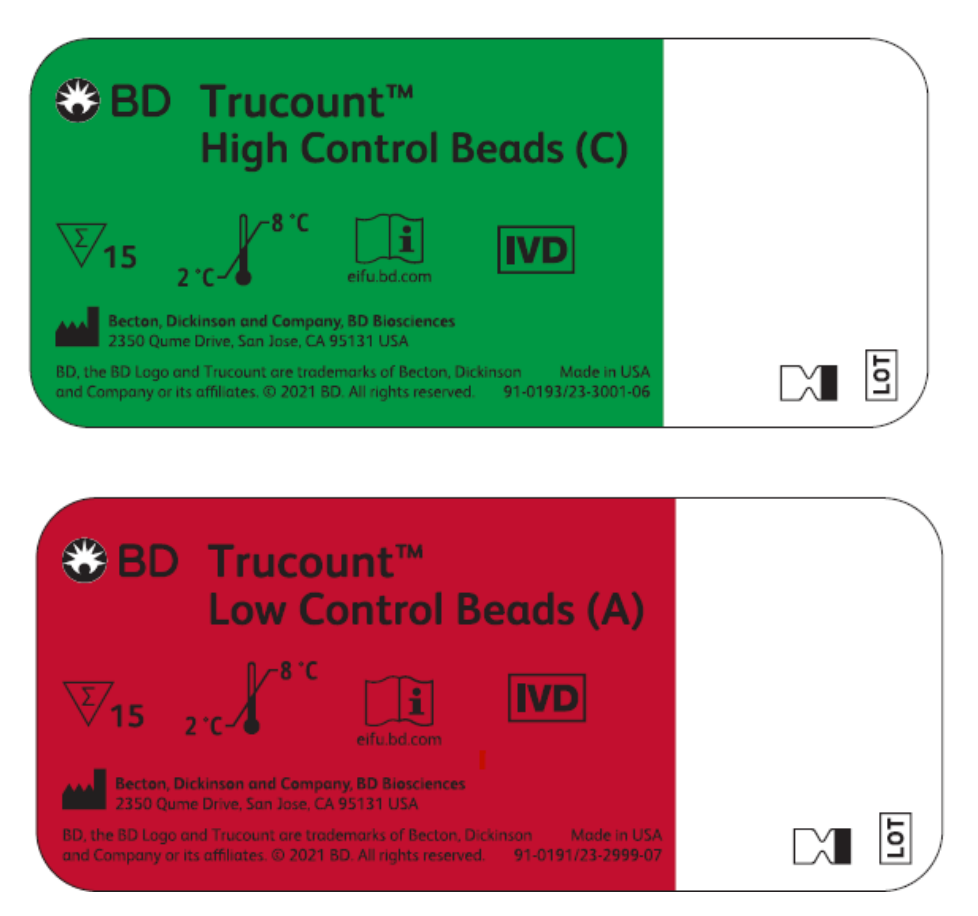

**BECTON DICKINSON ARGENTINA S.R.L. Av. Del Libertador 110 2° Piso - C.P. B1638BEN Vicente López – Buenos Aires - Argentina Tel.: 0800-444-5523**

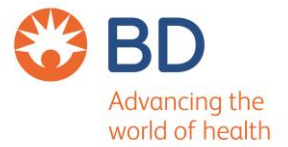

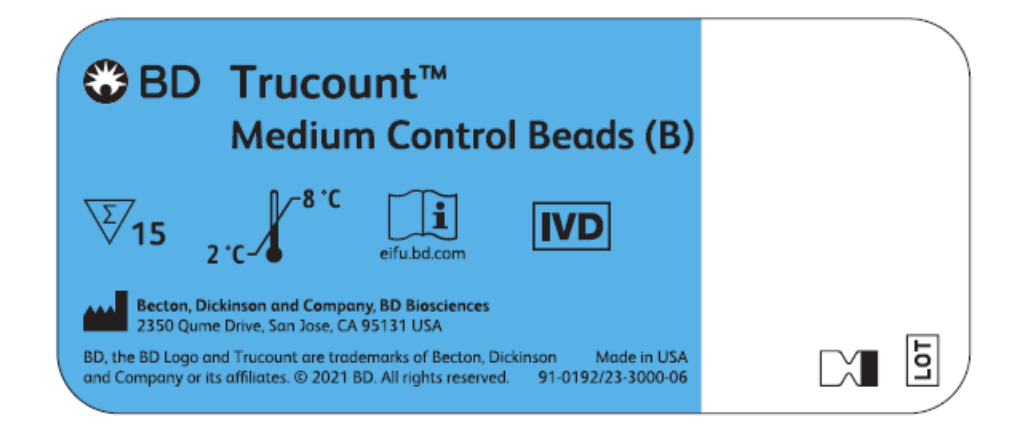

# Externos:

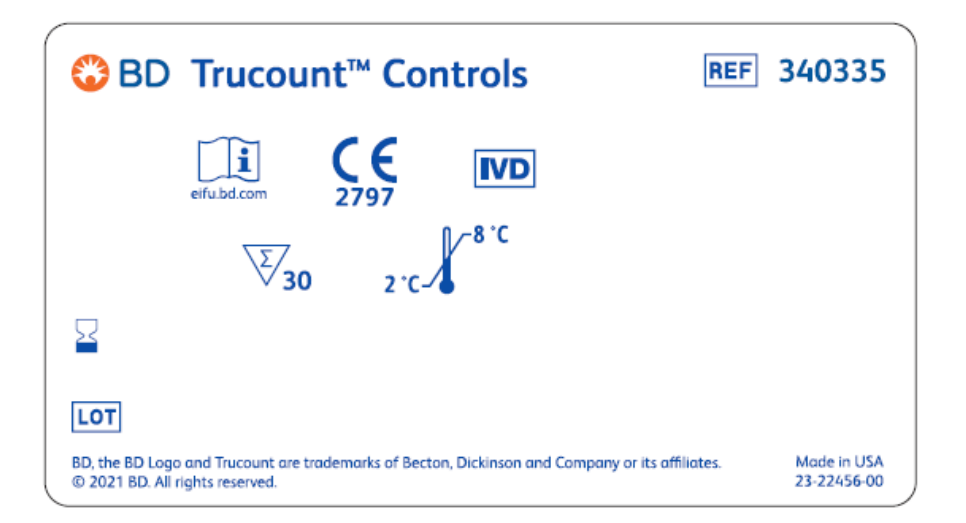

**BECTON DICKINSON ARGENTINA S.R.L. Av. Del Libertador 110 2° Piso - C.P. B1638BEN Vicente López – Buenos Aires - Argentina Tel.: 0800-444-5523**

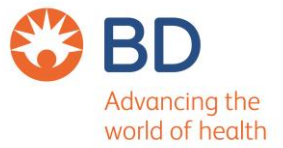

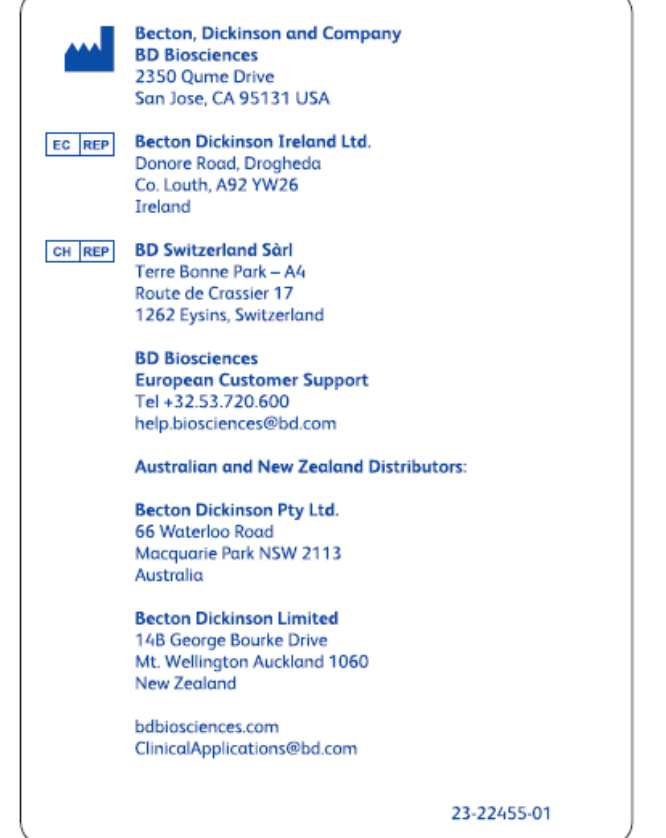

# **SOBRERÓTULO**

#### **Becton Dickinson Argentina SRL**

 Depósito: Av Otto Krausse N° 4.205/ Av. Ingeniero Eiffel N° 4.180, sector J/4250, El Triángulo, Partido de Malvinas Argentinas, Prov. Buenos Aires, Argentina. Teléfono: 0800-444-5523

E-mail: crc\_argentina@bd.com DirectoraTécnica: Paula Rao, Farmacéutica MN N° 17.813

USO PROFESIONAL EXCLUSIVO VENTA EXCLUSIVA A LABORATORIOS DE ANÁLISIS CLÍNICOS

**Autorizado por la ANMAT N° PM 634-628**

# **Trucount™ Controls**

**30 análisis, n.º de catálogo 340335**

23-3537(08) 2021-08 Español

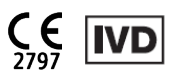

#### **1. USO PREVISTO**

BD Trucount™ Controls se ha diseñado para su uso con BD Trucount™ Tubes y el citómetro de flujo BD FACSLyric™ como control del proceso de determinación de recuentos absolutos. Concretamente, un valor de microesferas de control que esté fuera del intervalo previsto puede indicar un error de pipeteado o un problema con el valor de recuento de microesferas de los BD Trucount™ Tubes.

BD Trucount™ Controls se puede utilizar con el BD FACS™ Universal Loader.

#### **2. RESUMEN DEL ANÁLISIS**

BD Trucount™ Controls está compuesto por microesferas de poliestireno fluorescentes suministradas en tres concentraciones: baja, media y alta. La aplicación BD FACSuite™ calcula los recuentos absolutos de las microesferas de BD Trucount™ Control para confirmar la exactitud del pipeteado.

BD Trucount™ Controls está indicado para el uso por parte de profesionales de laboratorio.

#### **Principio de funcionamiento**

Una suspensión de microesferas de control se añade a sangre completa con anticoagulante en un BD Trucount™ Tube. El sedimento liofilizado de microesferas se suspende en la muestra, liberando un número conocido de microesferas BD Trucount™ fluorescentes; a continuación, se adquiere en un citómetro de flujo BD FACSLyric™. La aplicación BD FACSuite™ Clinical calcula los recuentos absolutos de las microesferas de BD Trucount™ Control mediante la comparación de eventos de Trucount™ Control Beads y eventos de Trucount™ Beads.

#### **3. REACTIVO**

#### **Composición del reactivo**

BD Trucount™ Controls contiene microesferas con los intervalos de concentración siguientes:

| <b>BD Trucount™ Controls</b> | Concentración (microesferas/ml)              |  |  |  |
|------------------------------|----------------------------------------------|--|--|--|
| Low Control Beads (A)        | $4.72 \times 10^{4} - 5.25 \times 10^{4}$    |  |  |  |
| Medium Control Beads (B)     | $2,351 \times 10^{5} - 2,635 \times 10^{5}$  |  |  |  |
| High Control Beads (C)       | $9,403 \times 10^{5} - 1,0539 \times 10^{6}$ |  |  |  |

**Tabla 1** Intervalos de concentración de BD Trucount™ Controls

#### **Precauciones**

- Calibre las pipetas para que dispensen exactamente 50 μl de muestra o realice la técnica de pipeteado inverso (consulte «Pipeteado inverso» en la página 3). Consulte las instrucciones del fabricante de la pipeta para obtener más información.
- El recuento de microesferas varía dependiendo del lote de BD Trucount™ Tubes. Es fundamental usar el recuento de microesferas que se indica en el lote actual de BD Trucount™ Tubes al introducir este valor en el software. No mezcle varios lotes de BD Trucount™ Tubes en el mismo procesamiento.
- BD Trucount™ Controls está diseñado para utilizarse con un procedimiento de lisado/no lavado específico. No establezca el umbral en dispersión frontal (FSC) para la recogida de datos.
- Visite regdocs.bd.com/regdocs/sdsSearch para descargar la ficha de datos de seguridad.

#### **Conservación y manipulación**

Consérvelo a una temperatura de 2–8 °C. El reactivo contenido en viales abiertos o sin abrir es estable hasta la fecha de caducidad indicada en la etiqueta del vial. No se debe utilizar después de esta fecha de caducidad.

#### **4. INSTRUMENTO**

En la tabla siguiente se describe el sistema BD FACSLyric™. Consulte la documentación del usuario del reactivo o el instrumento correspondiente para obtener más detalles.

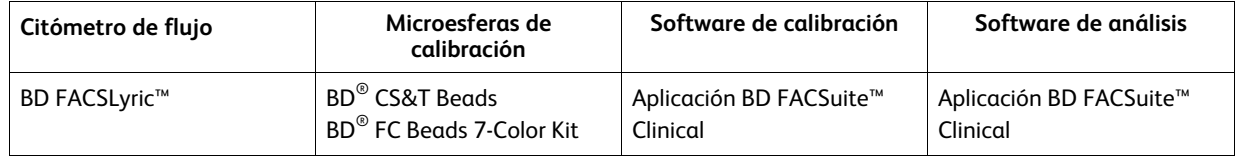

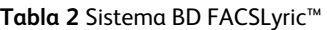

El BD FACS™ Universal Loader se puede utilizar con este producto.

#### **5. RECOGIDA Y PREPARACIÓN DE MUESTRAS**

- Extraiga las muestras de sangre asépticamente por venopunción en un BD Vacutainer® EDTA Blood Collection Tube o equivalente.<sup>1</sup>
- Almacene las muestras de sangre a temperatura ambiente (20–25 °C).

**ADVERTENCIA** Se consideran de riesgo biológico todas las muestras biológicas y todos los materiales que hayan entrado en contacto con ellas. Deben manipularse como si fueran potencialmente infecciosos $^{2,3}\,$ y desecharse respetando las precauciones adecuadas de acuerdo con la normativa vigente. Nunca pipetee con la boca. Utilice ropa protectora, protección ocular y guantes adecuados.

#### **6. PROCEDIMIENTO**

#### **Reactivos y materiales**

#### Reactivos y materiales suministrados

BD Trucount™ Controls se suministra con dos viales de cada uno de los siguientes:

- BD Trucount™ Low Control Beads (A)
- BD Trucount™ Medium Control Beads (B)
- BD Trucount™ High Control Beads (C)

Cada vial de BD Trucount™ Controls se suministra en 1,5 ml de solución salina tamponada con <0,1 % de azida sódica, volumen suficiente para 15 análisis.

El recuento de microesferas específico de cada lote (microesferas/μl) y la desviación estándar (DE) de cada nivel de concentración figuran en una etiqueta dentro de la caja.

Reactivos y materiales necesarios que no se suministran

- BD Trucount™ Tubes (n.º de catálogo 663028).
- BD FACS™ Lysing Solution (n.º de catálogo 349202).

La solución de lisado se suministra en forma de concentrado 10X y contiene dietilenglicol y formaldehído. Consulte las instrucciones de uso de *BD FACS™ Lysing Solution* para ver las precauciones y las advertencias.

- Agitador vorticial.
- Micropipeta con puntas.
- Dispensador a granel o pipeta (450 μl) para dispensar BD FACS™ Lysing Solution 1X.
- (Opcional) BD FACS™ Universal Loader.

#### **Dilución de BD FACS™ Lysing Solution**

Diluya el concentrado 10X 1:10 con agua desionizada a temperatura ambiente (20–25 °C). La solución preparada se mantendrá estable durante un mes siempre que se almacene en un recipiente de vidrio o de polietileno de alta densidad (HDPE) a temperatura ambiente.

#### **Pipeteado inverso**

Cuando se usa un BD Trucount™ Tube, es fundamental realizar un pipeteado exacto. Utilice la técnica de pipeteado inverso para añadir la muestra a un BD Trucount™ Tube. Para el pipeteado inverso, presione el botón hasta el segundo tope. Suelte el botón para aspirar muestra en exceso hacia la punta. Presione el botón hasta el primer tope para expulsar un volumen preciso de muestra, de modo que la muestra sobrante se quede en la punta.

#### **Preparación de los controles**

1. Saque tres BD Trucount™ Tubes de la bolsa de papel de aluminio. Etiquete los tubos con los rótulos de concentración Baja, Media y Alta.

**NOTA** Compruebe que el sedimento de microesferas de BD Trucount™ esté situado bajo el fiador metálico en el fondo del tubo. En caso contrario, descarte el BD Trucount™ Tube y reemplácelo por otro. No transfiera las microesferas a otro tubo.

**NOTA** Evite exponer los tubos a la luz directa. Realice el procedimiento a temperatura ambiente  $(20-25 \degree C)$ .

2. Mezcle suavemente en el agitador vorticial cada vial de control durante 30 segundos y añada 50 μl de microesferas de control de concentración baja al tubo etiquetado como Baja, 50 μl de microesferas de control de concentración media al tubo etiquetado como Media y 50 μl de microesferas de control de concentración alta al tubo etiquetado como Alta.

**NOTA** No añada ningún reactivo de anticuerpos.

- 3. Pipetee 50 μl de sangre completa con anticoagulante bien mezclada procedente de un donante normal desde el punto de vista hematológico en el lateral del tubo, justo por encima del fiador.
- 4. Añada 450 μl de BD FACS™ Lysing Solution 1X a cada tubo.
- 5. Tape los tubos y agite suavemente para mezclar.

Las muestras ya están listas para analizarse en el citómetro de flujo.

#### **Adquisición de la muestra**

Antes de empezar:

- 1. Asegúrese de que el control de calidad de la caracterización y la configuración de referencia de lisado/no lavado no hayan caducado.
- 2. Añada los lotes de microesferas y reactivos a la biblioteca si es necesario.

Consulte las *Instrucciones de uso del sistema clínico BD FACSLyric™* para obtener información.

3. Lleve a cabo el control de calidad diario del funcionamiento con BD® CS&T Beads.

Consulte las instrucciones de uso de *BD*® *CS&T Beads* y las *Instrucciones de uso del sistema clínico BD FACSLyric™* para obtener información.

Para realizar el ensayo:

- 1. Cree una lista de trabajo.
- Cree una tarea Trucount Control.
- 2. Introduzca la información correspondiente en la tabla de la lista de trabajo.
	- Introduzca el ID de lote del BD Trucount™ Tube y el recuento de microesferas, que figura en la etiqueta de la bolsa, en la columna correspondiente (Trucount Lot ID [ID lote Trucount] o Beads Per Pellet [Microesferas por sedimento], respectivamente).
- 3. Ejecute las tareas de control de la lista de trabajo.
- 4. Agite a conciencia cada uno de los tubos en el agitador vorticial, a baja velocidad, inmediatamente antes de realizar la adquisición.<sup>4</sup>

**NOTA** Si utiliza el BD FACS™ Universal Loader, agite los tubos en el agitador vorticial justo antes de ponerlos en las gradillas del Loader.

- 5. Después de adquirir las muestras de control, haga clic en **Stop Tube** (Detener tubo).
- 6. Revise el informe de laboratorio de los controles.

#### **7. RESULTADOS**

#### **Datos representativos**

En la figura 1 se muestra el informe de laboratorio de BD Trucount™ Controls.

#### **Figura 1.** Informe de laboratorio de BD Trucount™ Controls

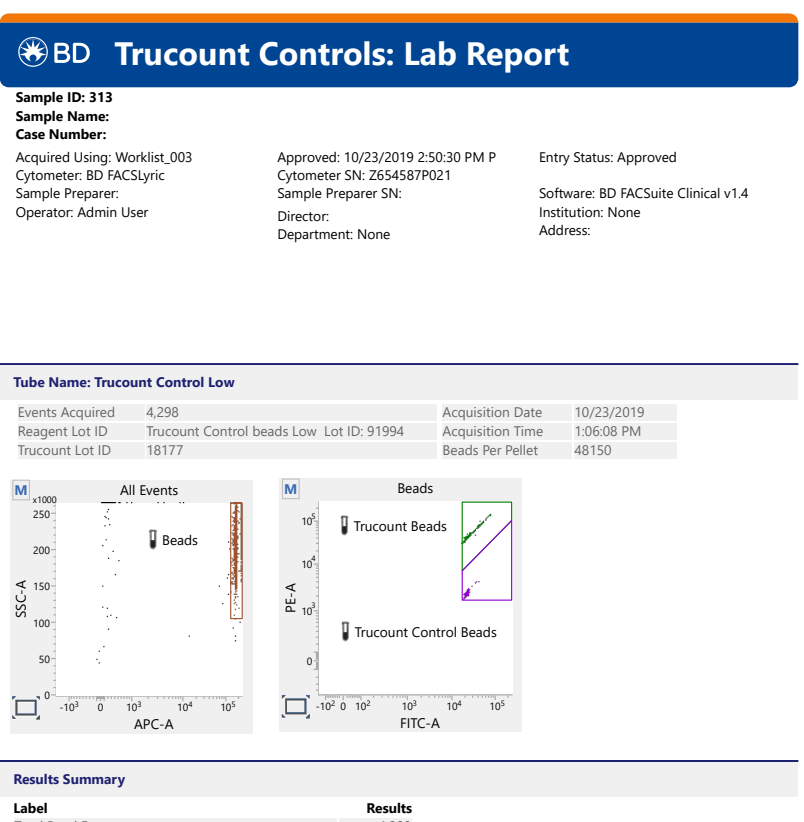

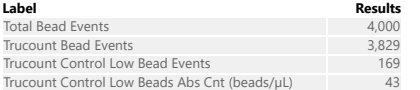

For In Vitro Diagnostic Use.

Trucount Controls v1.1<br>Page 1 of 3

Printed: 10/29/2019 3:23:47 PM

**Sample ID: 313 Sample Name: Case Number:** Acquired Using: Worklist\_003 Assay: Trucount Controls

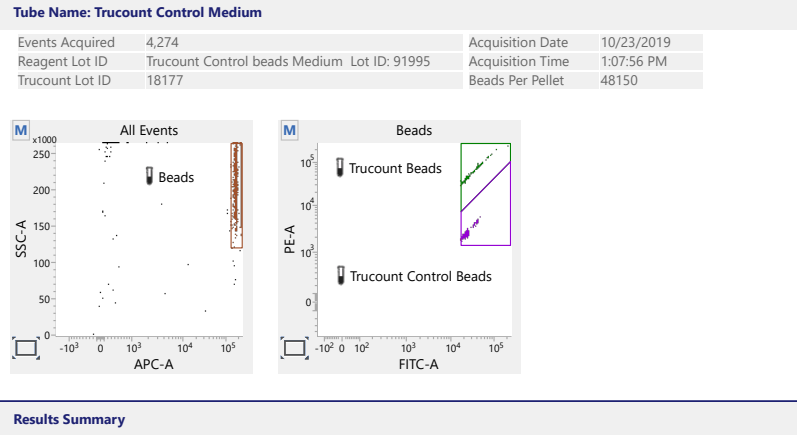

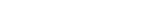

For In Vitro Diagnostic Use.

Trucount Controls v1.1<br>Page 2 of 3

**Label**<br>
Total Bead Events 4,000<br>
Trucount Bead Events 4,000<br>
Trucount Control Medium Bead Events 811<br>
Trucount Control Medium Bead Abs Cnt (beads/µL) 245<br>
245

Printed: 10/29/2019 3:23:47 PM

**Sample ID: 313 Sample Name: Case Number:** Acquired Using: Worklist\_003 Assay: Trucount Controls

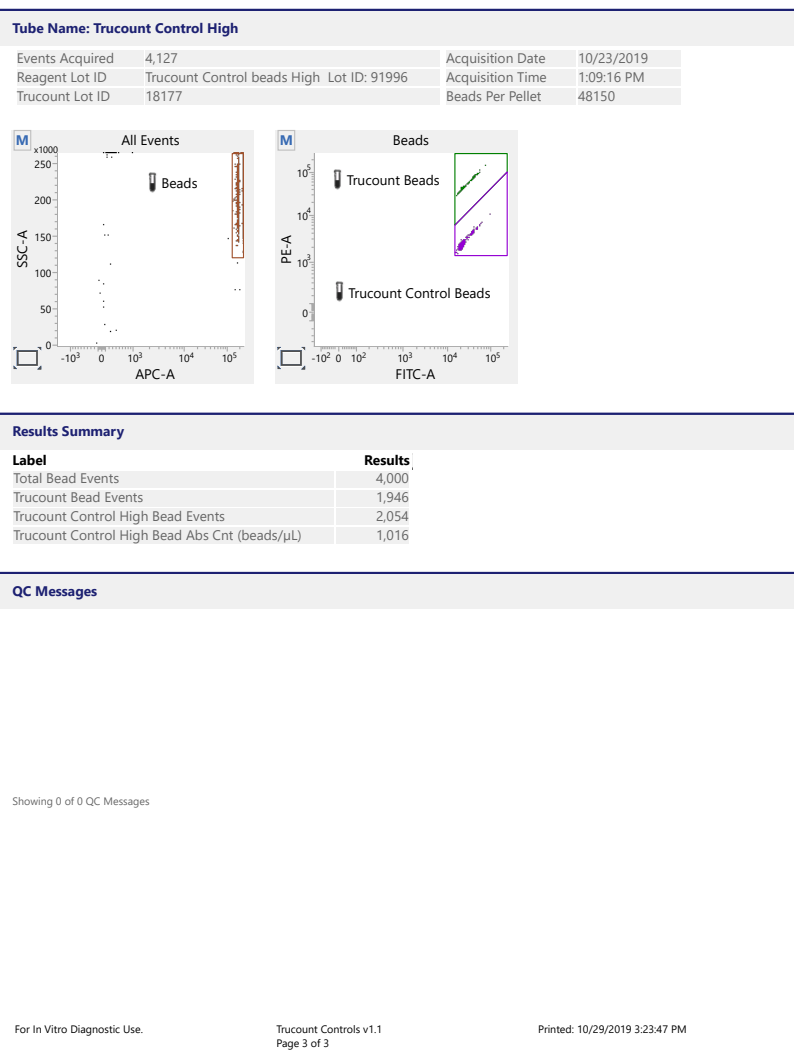

#### **Cálculo de recuentos absolutos**

La aplicación BD FACSuite™ Clinical calcula automáticamente los recuentos absolutos utilizando la ecuación siguiente:

#### $A = B/C \times D/E$ , donde:

- A = recuento absoluto de Trucount™ Control Beads
- B = número de eventos en la región de Trucount™ Control Beads
- C = número de eventos en la región de Trucount™ Beads

D = número de microesferas por análisis (indicado en la etiqueta de la bolsa de papel de aluminio de BD Trucount™ Tubes; varía entre lotes)

E = volumen de muestra de análisis (50 μl)

El número de eventos en la región de Trucount™ Control Beads, el número de eventos en la región de Trucount™ Beads y el recuento absoluto de Trucount™ Control Beads se incluyen en el resumen de los resultados del informe de laboratorio.

#### **8. LIMITACIONES**

• BD Trucount™ Controls no debe utilizarse como control de proceso celular.

#### **9. CARACTERÍSTICAS DE RENDIMIENTO**

#### **Precisión**

El rendimiento del sistema del citómetro de flujo BD FACSLyric™ con BD Trucount™ Controls se evaluó en 4 series independientes de 20 réplicas preparadas a partir de muestras de 1 de 3 donantes, por 1 de 3 operadores y con 1 de 4 lotes de BD Trucount™ Controls (nivel de concentración bajo, medio o alto); la adquisición se realizó en 1 de 4 citómetros de flujo BD FACSLyric™. El recuento de microesferas medio de cada lote se comparó con el recuento previsto impreso en la etiqueta de la caja para determinar la exactitud; a su vez, la desviación estándar (DE) de cada nivel se evaluó para determinar la precisión. Los resultados de media, sesgo medio (%) y DE de cada lote de microesferas de control se indican en la tabla siguiente.

| <b>Nivel</b> | N.º de lote    | N.º de réplicas | Media (microesferas/µl) | Sesgo medio<br>$(\%)$ | DE   |
|--------------|----------------|-----------------|-------------------------|-----------------------|------|
| Bajo         | 1              | 20              | 50,5                    | 3,06                  | 7,8  |
|              | $\overline{2}$ | 20              | 52,05                   | 4,10                  | 8,1  |
|              | 3              | 20              | 54,4                    | 6,67                  | 8,2  |
|              | 4              | 20              | 51,7                    | 7,71                  | 7,7  |
| Medio        | 1              | 20              | 260,3                   | 5,81                  | 21,4 |
|              | $\overline{2}$ | 20              | 259,95                  | 1,54                  | 22,2 |
|              | 3              | 20              | 259,4                   | 1,73                  | 22,2 |
|              | 4              | 20              | 256,55                  | 4,71                  | 21,3 |
| Alto         | 1              | 20              | 1002,25                 | 2,17                  | 63,8 |
|              | $\overline{2}$ | 20              | 1054,1                  | 2,44                  | 66,9 |
|              | 3              | 20              | 1050,9                  | 2,53                  | 66,6 |
|              | 4              | 20              | 1029,79                 | 4,87                  | 63,9 |

**Tabla 3** Recuentos absolutos frente a recuentos previstos de microesferas de control

# **10. SOLUCIÓN DE PROBLEMAS**

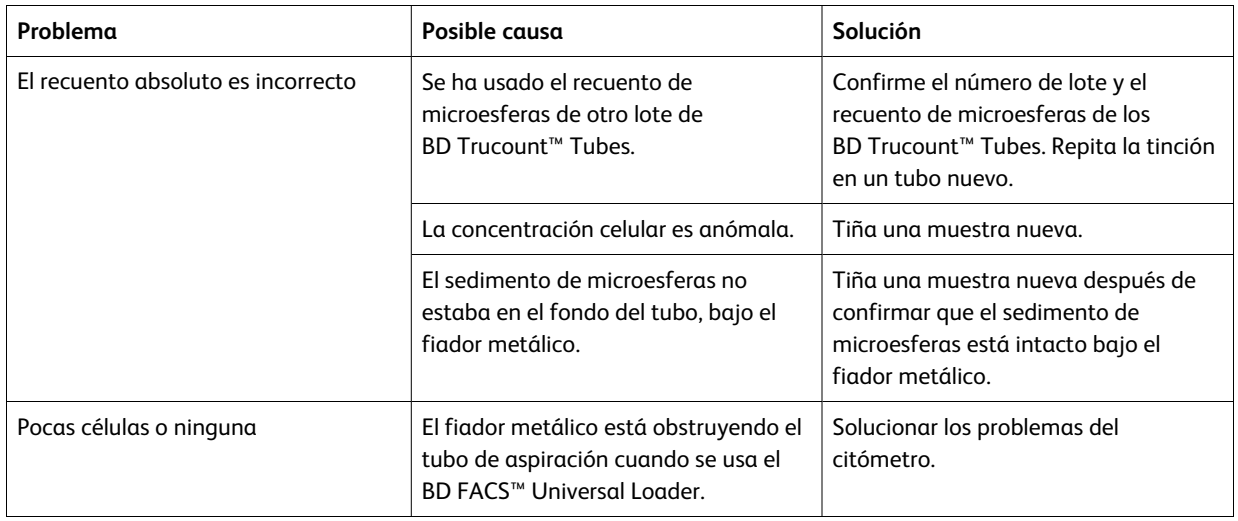

# **REFERENCIAS**

- 1. CLSI. *Collection of Diagnostic Venous Blood Specimens*, *7th ed. CLSI standard GP41*. Wayne, PA: Clinical and Laboratory Standards Institute; 2017.
- 2. *Protection of Laboratory Workers from Occupationally Acquired Infections; Approved Guideline—Fourth Edition*. Wayne, PA: Clinical and Laboratory Standards Institute; 2014. CLSI document M29-A4.
- 3. Centers for Disease Control and Prevention. 2007 Guideline for Isolation Precautions: Preventing Transmission of Infectious Agents in Healthcare Settings.

https://www.cdc.gov/infectioncontrol/guidelines/isolation/index.html. Accessed March 12, 2019.

4. Jackson AL, Warner NL. Preparation, staining, and analysis by flow cytometry of peripheral blood leukocytes. In: Rose NR, Friedman H, Fahey JL, eds. *Manual of Clinical Laboratory Immunology*. 3rd ed. Washington, DC: American Society for Microbiology; 1986:226-235.

#### **AVISO**

Solo la UE: Los usuarios deben notificar los incidentes graves relacionados con el dispositivo al fabricante o a la autoridad competente nacional.

Fuera de la UE: Póngase en contacto con el representante local de BD para cualquier incidente o consulta relativa a este dispositivo.

Visite el sitio web de Eudamed, https://ec.europa.eu/tools/eudamed, para obtener el resumen de seguridad y rendimiento.

#### **GARANTÍA**

A menos que se indique lo contrario en alguna de las condiciones generales de venta de BD para clientes fuera de Estados Unidos, se aplica la garantía siguiente a la compra de estos productos.

SE GARANTIZA ÚNICAMENTE QUE LOS PRODUCTOS VENDIDOS SE AJUSTAN A LA CANTIDAD Y AL CONTENIDO INDICADOS EN LA ETIQUETA, O EN EL ETIQUETADO DEL PRODUCTO, EN EL MOMENTO DE SUMINISTRARLO AL COMPRADOR. POR EL PRESENTE, BD RENUNCIA A CUALQUIER OTRA GARANTÍA, EXPRESA O IMPLÍCITA, INCLUIDAS LAS GARANTÍAS DE COMERCIABILIDAD E IDONEIDAD PARA UN FIN DETERMINADO Y DE NO INFRACCIÓN. LA ÚNICA RESPONSABILIDAD DE BD QUEDA LIMITADA A LA SUSTITUCIÓN DE LOS PRODUCTOS O AL REEMBOLSO DEL PRECIO DE COMPRA. BD NO ES RESPONSABLE DE LOS DAÑOS A LA PROPIEDAD NI DE NINGÚN DAÑO ACCIDENTAL O DERIVADO, INCLUIDOS DAÑOS PERSONALES O PÉRDIDAS ECONÓMICAS CAUSADOS POR EL PRODUCTO.

# **MARCAS COMERCIALES**

BD, el logotipo de BD, FACS, FACSLyric, FACSuite, Trucount y Vacutainer son marcas comerciales de Becton, Dickinson and Company o de sus empresas afiliadas. © 2021 BD. Todos los derechos reservados.

#### **HISTORIAL**

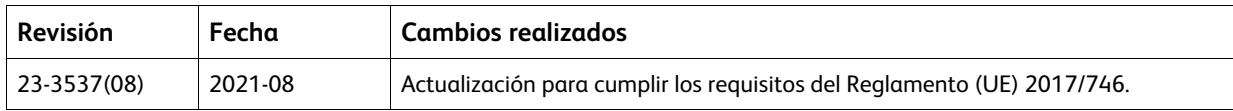

# **GLOSARIO DE SÍMBOLOS** [L006715(06) 2021-08]

Es posible que algunos de los símbolos que figuran a continuación no se apliquen a este producto. Solo para clientes de EE. UU.: Para consultar el glosario de símbolos, visite **bd.com/symbols-glossary**

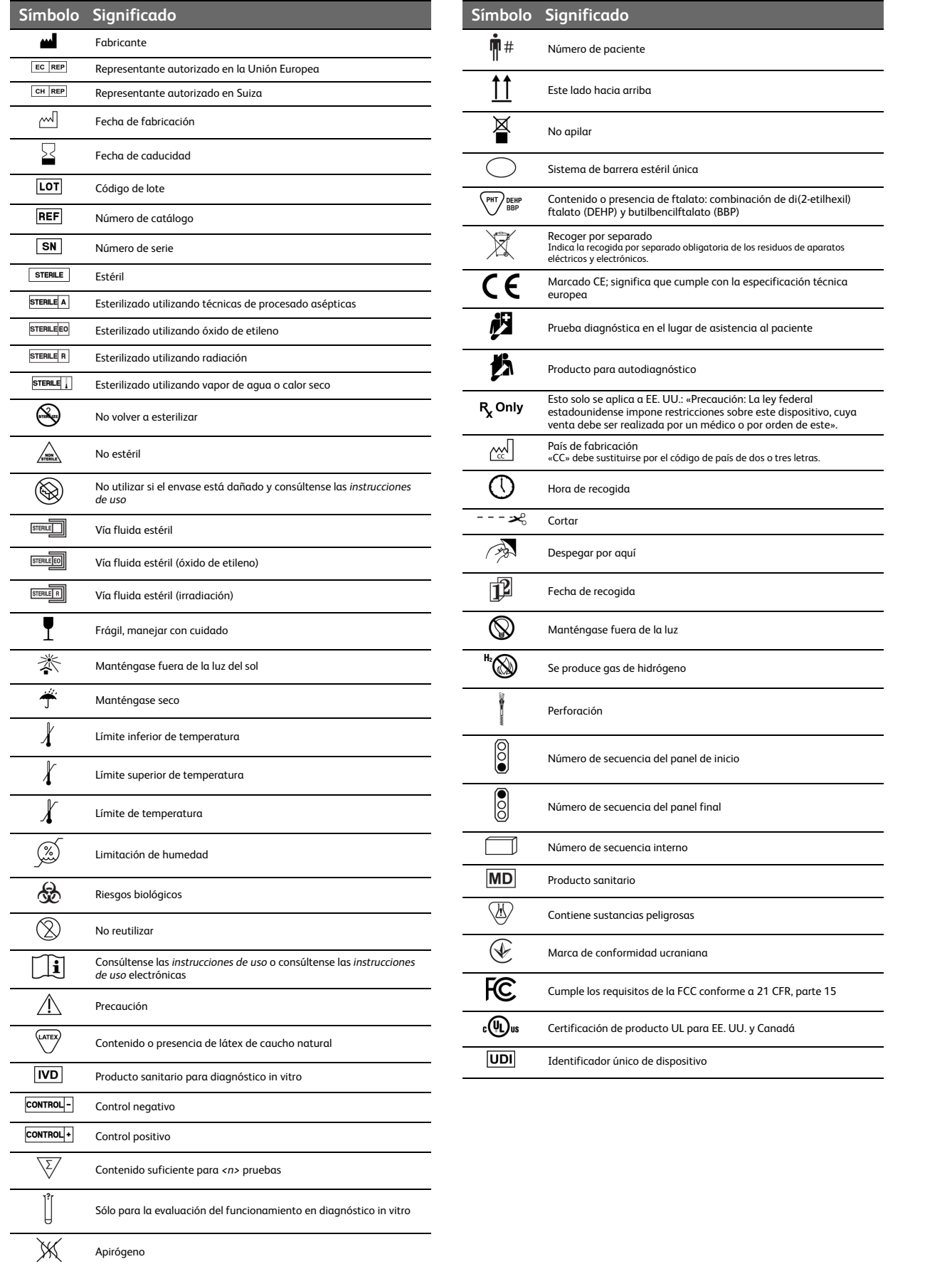

#### **INFORMACIÓN DE CONTACTO**

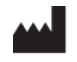

**Becton, Dickinson and Company BD Biosciences** 2350 Qume Drive San Jose, California 95131 USA

**Becton Dickinson Ireland Ltd.** Donore Road, Drogheda Co. Louth, A92 YW26 Ireland

**BD Switzerland Sàrl** Terre Bonne Park – A4 Route de Crassier 17 1262 Eysins, Switzerland

> **BD Biosciences European Customer Support** Tel.: +32.53.720.600 help.biosciences@bd.com

Australian and New Zealand Distributors:

**Becton Dickinson Pty Ltd.** 66 Waterloo Road Macquarie Park NSW 2113 Australia

**Becton Dickinson Limited** 14B George Bourke Drive Mt. Wellington Auckland 1060 New Zealand

Servicio técnico: póngase en contacto con el representante local de BD o visite bdbiosciences.com.

ClinicalApplications@bd.com

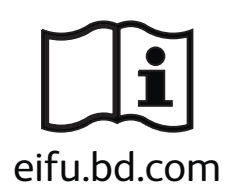

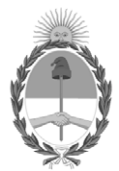

#### República Argentina - Poder Ejecutivo Nacional Las Malvinas son argentinas

# **Hoja Adicional de Firmas Anexo**

Número: IF-2022-139350589-APN-INPM#ANMAT

**Referencia:** BECTON DICKINSON ARGENTINA SRL rótulos e instrucciones de uso

El documento fue importado por el sistema GEDO con un total de 15 pagina/s.

Digitally signed by Gestion Documental Electronica Date: 2022.12.28 07:53:59 -03:00

Odimero: 1F-2022-139350589-APN-INPM#ANMAT<br>
CIUDAD DE BUENOS AIRES<br>
Miércoles 28 de Diciembre de 2022<br>
El documento fue importado por el sistema GEDO con un total de 15 pagina/s.<br>
El documento fue importado por el sistema G Instituto Nacional de Productos Médicos Administración Nacional de Medicamentos, Alimentos y Tecnología Médica

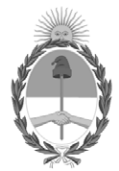

**República Argentina - Poder Ejecutivo Nacional** 1983/2023 - 40 AÑOS DE DEMOCRACIA

#### **Certificado - Redacción libre**

**Número:** 

CE-2023-03533362-APN-ANMAT#MS<br>CIUDAD DE BUENOS AIRES<br>Martes 10 de Enero de 2023

**Referencia:** 1-0047-3110-007859-22-1

# **CERTIFICADO DE AUTORIZACIÓN E INSCRIPCIÓN PRODUCTO MÉDICO PARA DIAGNÓSTICO IN VITRO**

Expediente Nº 1-0047-3110-007859-22-1

La Administración Nacional de Medicamentos, Alimentos y Tecnología Médica (ANMAT) certifica que de acuerdo con lo solicitado por Becton Dickinson Argentina S.R.L. ; se autoriza la inscripción en el Registro Nacional de Productores y Productos de Tecnología Médica (RPPTM), de un nuevo producto con los siguientes datos identificatorios característicos:

# **DATOS IDENTIFICATORIOS CARACTERÍSTICOS**

Nombre Comercial: Reactivo para citometría

Marca(s) de (los) producto(s) médico(s): BD Trucount™

Indicación/es de uso:

BD Trucount™ Controls se ha diseñado para su uso con BD Trucount™ Tubes y el citómetro de flujo BD FACSLyric™ como control del proceso de determinación de recuentos absolutos. Concretamente, un valor de microesferas de control que esté fuera del intervalo previsto puede indicar un error de pipeteado o un problema con el valor de recuento de microesferas de los BD Trucount™ Tubes.

BD Trucount™ Controls se puede utilizar con el BD FACS™ Universal Loader.

Forma de presentación: 340335 – BD Trucount™ Controls - 30 pruebas

(2 viales Low Control Beads (A), 2 viales Medium Control Beads (B), 2 viales High Control Beads (C))

Período de vida útil: 16 meses - temperatura de conservación 2–8 °C

Nombre del fabricante: Becton Dickinson Caribe

Lugar de elaboración: Becton Dickinson Caribe, LTD, Vicks Drive, Lot 1 Corner Road 735, Cayey, 00736, Puerto Rico, USA para Becton, Dickinson and Company, BD Biosciences, 2350 Qume Drive, San Jose, CA 95131, USA

Grupo de Riesgo: Grupo C

Condición de uso: Uso profesional exclusivo

Se extiende el presente Certificado de Autorización e Inscripción del PRODUCTO PARA DIAGNÓSTICO IN VITRO PM 634-628 , con una vigencia de cinco (5) años a partir de la fecha de la Disposición autorizante.

Expediente N° 1-0047-3110-007859-22-1

N° Identificatorio Trámite: 44335

AM

Digitally signed by Gestion Documental Electronica Date: 2023.01.10 10:57:37 -03:00

Valeria Teresa Garay Subadministradora Nacional Administración Nacional de Medicamentos, Alimentos y Tecnología Médica